## CMSC201 Computer Science I for Majors

Lecture 02 – Intro to Python

#### Last Class We Covered

- Syllabus
  - Grading scheme
  - Academic Integrity Policy
    - (Collaboration Policy)
- Getting Help
  - Office hours
- Programming Mindset
  - "Failure" (isn't really failure)

## Any Questions from Last Time?

## Today's Objectives

- To start learning Python
- To learn about variables
  - How to use them
  - Different types
- To learn how to use input and output
  - To do interesting things with our program
- To play a party game

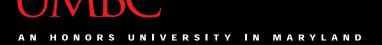

# Introduction to Python (Variables)

## **Python**

- Python is a widely used language
  - General purpose
  - High-level language
- Emphasizes code readability
  - More streamlined than some other languages

6

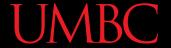

#### "Hello World!"

In Python:print("Hello World!")

In the C++ programming language:

```
#include <iostream>
int main() {
    std::cout << "Hello World!\n";
}</pre>
```

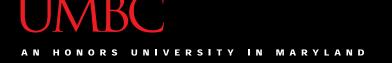

## Elements of a Program

- Identifiers
  - Variables
  - Functions (later in the semester)
- Expressions
  - Code that manipulates or evaluates identifiers
- Literals
- Operators

8

## We Start Python Today!

Two ways to use Python

We will write programs for assignments

 You can write a program as a series of instructions in a file and then execute it

Use the interpreter to help you test things

You can also test simple Python commands in the Python interpreter

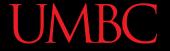

#### What Is a Variable?

- Something that holds a value
  - Can change (unlimited number of times)
- Similar to variables in math
- In simple terms, a variable is a "box" that you can put stuff in

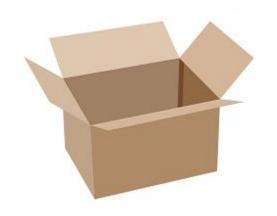

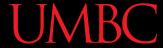

## Rules for Naming Variables

- Variable names can contain:
  - Uppercase letters (A-Z)
  - Lowercase letters (a-z)
  - − Numbers (0−9)
  - Underscores (\_\_)

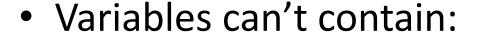

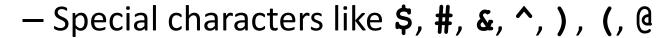

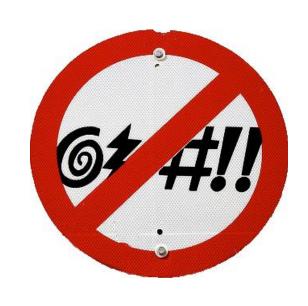

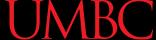

## More Rules for Naming Variables

- Variables can be any length
  - -x
  - IsKanyeRunningForPresidentIn2020
  - myName
- Variables cannot <u>start</u> with a digit
  - 2cool4school is not a valid variable
  - cool4school is a valid variable

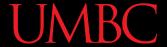

## Variables and Keywords

Keywords are "reserved" words in Python

| False  | class    | finally | is       | return |
|--------|----------|---------|----------|--------|
| None   | continue | for     | lambda   | try    |
| True   | def      | from    | nonlocal | while  |
| and    | del      | global  | not      | with   |
| as     | elif     | if      | or       | yield  |
| assert | else     | import  | pass     |        |
| break  | except   | in      | raise    |        |

- Variables cannot be keywords
  - or is not a valid variable name
  - orange is an acceptable variable name

### **UMBC**

#### **Exercise: Variables**

Are the following legal or illegal in Python?

```
1spam
```

raise1

Spam\_and\_Eggs

EXIT\_CODE

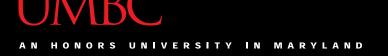

#### **Exercise: Variables**

Are the following legal or illegal in Python?

1spam No - Illegal!

raise1 Yes - legal!

Spam and Eggs Yes-legal!

EXIT\_CODE Yes - legal!

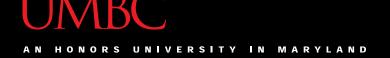

#### **Exercise: Variables**

Are the following legal or illegal in Python?

```
Spam_and_Eggs
```

Yes - legal!

But it doesn't follow our coding standards!

spamAndEggs or
spam\_and\_eggs

#### UMBC

## Using Variables in Python

- You create a variable when you declare it
- You also need to initialize it before using
  - Use the assignment operator (equal sign)

```
richFiddy = 50000000
poorFiddy = 0.50
brokeFiddy = 0
```

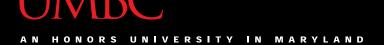

# Introduction to Python (Expressions)

## **Expressions**

- Programs manipulate data
  - Allows us to do interesting things

Expressions calculate new data values

Use assignment operator to set new value

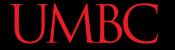

## **Expressions Example**

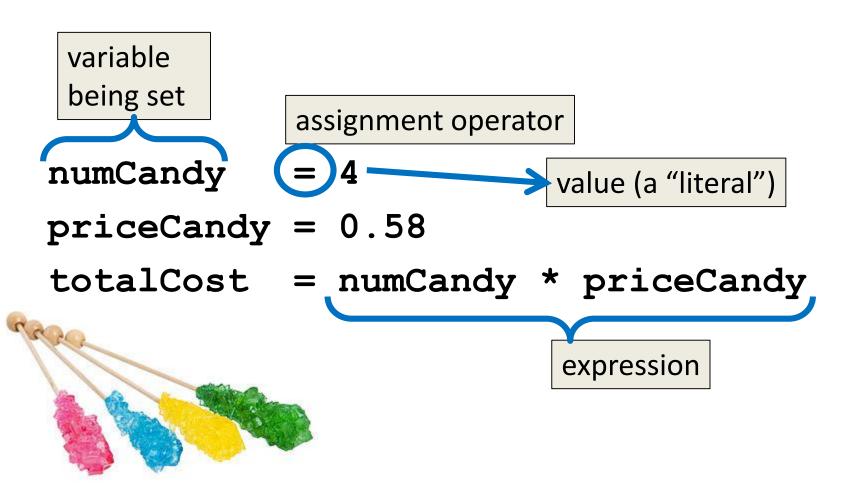

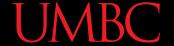

#### Common Mistake

- Many new programmers mix up the left and right hand sides of the assignment operator
  - Variable being set must be on the *left*
  - Expression is on the *right*
  - Evaluate the expression <u>first</u>, then assign the value

$$numCandy = 4 + 1$$

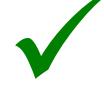

$$4 + 1 = numCandy$$

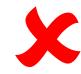

## Variable Types

- There are many different kinds of variables!
  - Numbers
    - Whole numbers (Integers)
    - Decimals (Floats)
  - Booleans (True and False)
  - Strings (collections of characters)

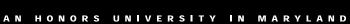

classCode = 201

#### UMBC

## Variables Types: Examples

```
aString = "Hello class"
float_1 = 1.12
myBool = True
anInteger = 7

dogName = "Ms. Wuffington"
```

**23** 

## Variable Usage

- Variables are designed for storing information
- Any piece of information your program uses or records <u>must</u> be stored in a variable
  - Python doesn't have a "short term memory," so everything needs to be written down for it

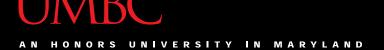

Introduction to Python (Literals and Operators)

### Literals

- Literals in Python are values you use "literally"
  - Can be assigned to a variable or not
- For example:
  - 2 is an integer literal
  - "Hello" is a string literal
  - 4.0 is a float literal
  - False is a Boolean literal

#### **UMBC**

## **Using Literals**

 The expression below assigns the string literal "CMSC" to a variable called major
 major = "CMSC"

 The expression below prints the integer literal 50 without assigning it to a variable print (50)

**27** 

## **Operators**

- Operators are special symbols that allow Python to perform different operations
- There are many types of operators
  - Mathematical
  - Comparison
  - Assignment
  - Logical

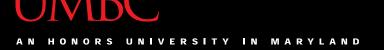

## **Operator Types**

- We won't cover all the types in detail, but here are some simple examples
- Mathematical

Comparison

• Assignment

we'll cover the "weird" ones later

#### **Practice Exercises**

- Print the value of the variable myDog, but assign a value to myDog first
- Set a value for a variable called bill, and calculate and print the 15% tip for that bill
- Set a value for a variable called numClasses and a variable called name, and print out that NAME has NUMCLASSES classes

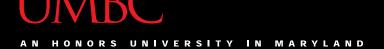

# Introduction to Python (Input and Output)

## Output

- Output is text that is printed to the screen
  - So the user can see it (and respond)

- The command for this is print
  - Use the keyword "print" and put what you
     want to be displayed in parentheses after it

32

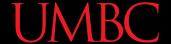

## Output Example

The answer is 7

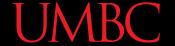

## **Output Exercise 1**

What will the following code snippet print?

```
a = 10
b = a * 5
c = "Your result is:"
print(c, b)
```

Your result is: 50

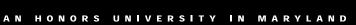

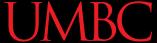

## Output Exercise 2

What will the following code snippet print?

$$a = 10$$

$$b = a$$

$$a = 3$$

There are two possible options for what this could do! Any guesses?

10

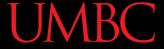

- Why does it print out 10?
- When you set one variable equal to another, they don't become linked!
  - They are separate <u>copies</u> of a value
- After b is set to 10, it no longer has anything else to do with a

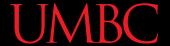

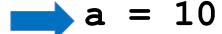

$$b = a$$

$$a = 3$$

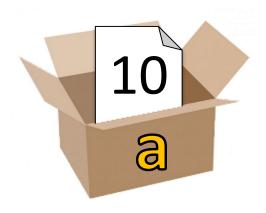

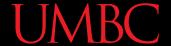

$$a = 10$$
  
 $b = a$ 

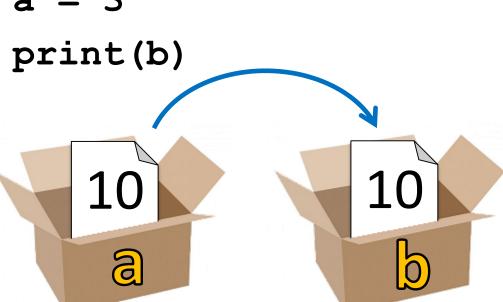

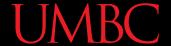

$$a = 10$$

$$b = a$$

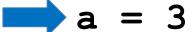

print(b)

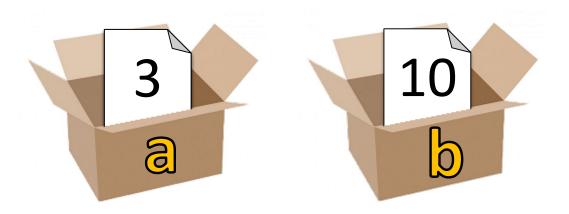

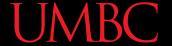

$$a = 10$$

$$b = a$$

$$a = 3$$

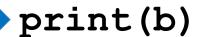

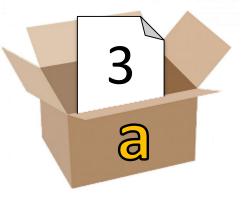

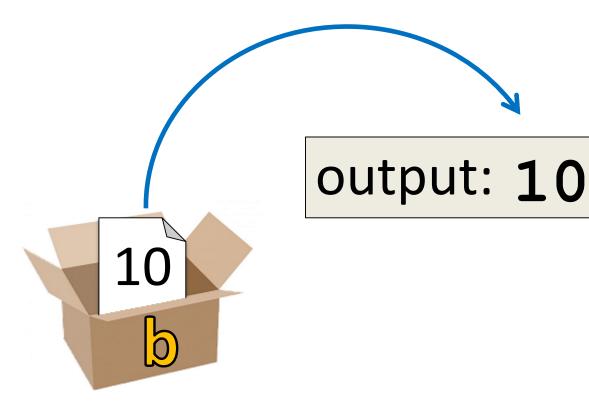

## Input

- Input is text we get from the user
  - We must tell them what we want first

```
userNum = input("Please enter a number: ")
print(userNum)
```

The output and input will look like this:

```
Please enter a number: 22
22
```

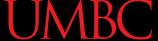

## **How Input Works**

```
userNum = input("Please enter a number: ")
```

- Takes the text the user entered and stores it
  - In the variable named userNum
- You can do this as many times as you like!

```
userNum = input("Enter another number: ")
userNum2 = input("Enter a new number: ")
userAge = input("Please enter your age: ")
```

42

## Input as a String

- Everything that comes through input() will come in the form of a string
- There is a difference between "10" and 10
  - "10" is a string containing two characters
  - 10 is understood by Python as a number

## Converting from String

 To turn an input string into a number, you can do the following:

```
aNum = input("Enter a number: ")
aNum = int(aNum)
```

- int stands for "integer" (a whole number)
- You can also do it in one line:

```
aNum = int(input("Enter a number: "))
```

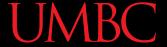

## Converting from String

- Do you think the string "1,024" will work
  if we try to cast it as an integer? Why?
- It won't work
  - The comma character isn't a number
- We can cast to other data types as wellflt = float(input("Enter float: "))

45

#### Class Exercise: Mad Libs

 Mad Libs is a word game where one player prompts the others for different types of words, using them to fill the blank in a story.

 The result is often hilarious, and almost always nonsensical.

#### **Announcements**

- Your discussions (Labs) start next week!
  - Go to your scheduled location and time
- HW 0 will be out on the course website soon
  - Due by Wednesday (Feb 8th) at 8:59:59 PM
- HW 1 will be out (on Blackboard) Saturday
  - You must first complete the Syllabus/Course
     Website Quiz to see it (also released by Saturday)